## **aiohttp**

```
@router.get("/")
async def products get(request: Request):
     url = "https://YOUR_DOMAIN/products"
     async with aiohttp.ClientSession() as client:
        resp = await client.get(url)text = await resp.text()return Response(text, status code=resp.status, headers=resp.headers)
@router.get("/{product_id}")
async def product get(product id: int, request: Request):
    url = f"https://YOUR DOMAIN/products/{product id}"
     resp = await aiohttp.ClientSession().get(url)
    text = await resp.text()return Response(text, status code=resp.status, headers=resp.headers)
```
## **Plugin Backlinks:**

From: <https://jace.link/> - **Various Ways**

Permanent link: **<https://jace.link/open/aiohttp>**

```
Last update: 2021/12/21 06:07
```
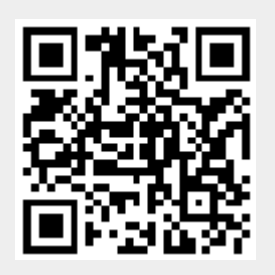